## **Leistungsbeschreibung Office Connect Internet.**

Stand: 04/2023

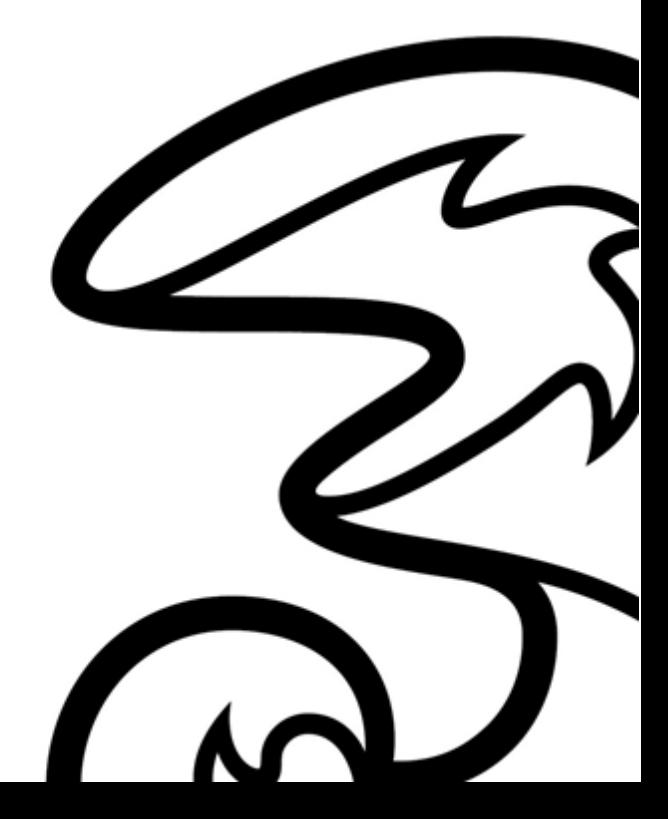

**Hutchison Drei Austria GmbH, Brünner Straße 52, 1210 Wien, Österreich** Handelsgericht Wien, FN 140132b, www.drei.at/datenschutz, UID ATU 41029105

# Inhalt.

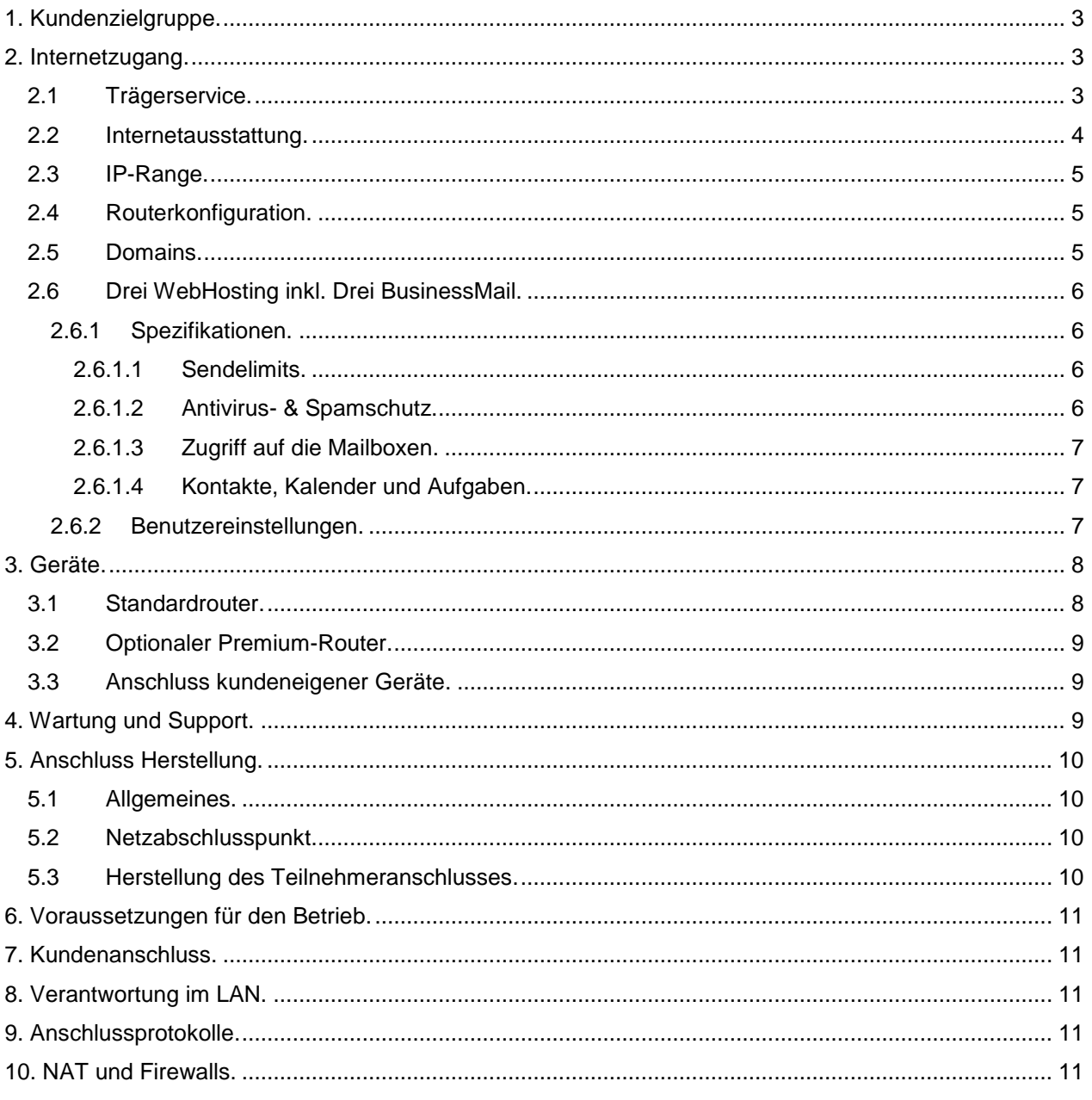

## <span id="page-2-0"></span>**1. Kundenzielgruppe.**

Das Produkt Office Connect Internet gilt für Unternehmer im Sinn des § 1 KScHG.

Office Connect Internet ist ein Internetzugang mit asymmetrischen Bandbreiten. Zum Einsatz kommen die im Kapitel 3 beschriebenen, von Drei auf Mietbasis zur Verfügung gestellten Geräte.

Office Connect Internet wird über einen vorhandenen Webbrowser (z.B. Internet Explorer™) administriert.

#### <span id="page-2-1"></span>**2. Internetzugang.**

## <span id="page-2-2"></span>**2.1 Trägerservice.**

Mit Office Connect Internet stellt Drei einen Anschluss an das Transportnetz von Drei her. Abhängig von der Technologieverfügbarkeit am Kundenstandort, die vor Vertragsabschluss durch Drei überprüft wird, wird der Anschluss mittels einer oder zwei virtuell entbündelter Kupferdoppeladern oder einer Glasfaserleitung der A1 Telekom Austria AG und den entsprechenden von Drei eingesetzten Übertragungstechnologien realisiert. Die physikalische Schnittstelle wird an der installierten Anschalteeinrichtung zur Verfügung gestellt.

Der Internetzugang steht in folgenden Varianten zur Verfügung. Alle Bandbreitenangaben beziehen sich dabei auf die Verfügbarkeit bis zum Netzabschlusspunkt (Router):

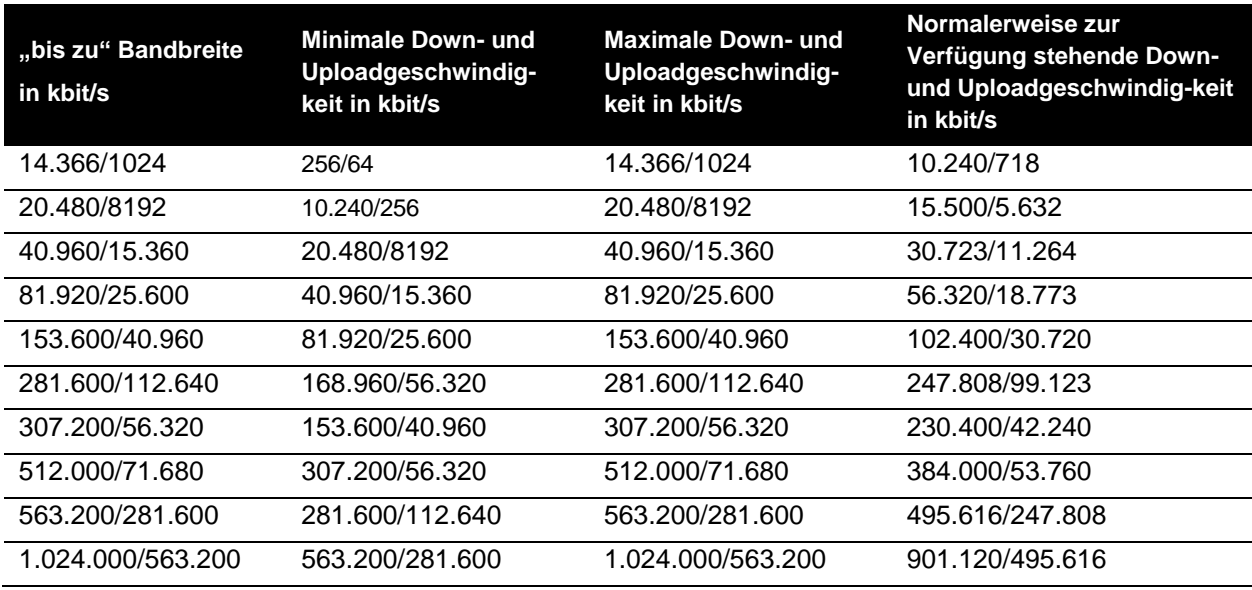

#### **Asymmetrische Bandbreitenprofile, Datentransfervolumen: Flat-Rate**

Die Bandbreite in kbit/s entspricht der beworbenen und bestellbaren Bandbreite.

Die erste Zahl gibt die Bandbreite an, die beim Empfang von Daten (Download), die zweite diejenige, die beim Versand von Daten zur Verfügung steht (Upload). Die angegebenen Bandbreiten sind Bruttobandbreiten. Die Nettobandbreite ergibt sich abzüglich eines Overheads von ca. 5%, der zur Adressierung und für den Versand des Datenstroms in Form von IP-Paketen benötigt wird. Datentransfervolumen ist die Summe aller ausgehenden und eingehenden Datenmengen. Flat-Rate bedeutet in diesem Fall, dass es grundsätzlich keine Einschränkung des Datentransfers gibt.

Bei den angeführten asymmetrischen Bandbreiten handelt es sich um Best-Effort Bandbreiten, das bedeutet maximal mögliche Bandbreiten, die aber aus technischen Gründen nicht immer erreicht werden können. Die tatsächlich erreichbare Bandbreite hängt von den physikalischen und technischen Merkmalen der Teilnehmeranschlussleitung ab, auf die Drei keinen Einfluss nehmen kann. Die tatsächlich verfügbare Bandbreite ist im Besonderen von Faktoren wie Leitungsdämpfung, Leitungslänge (gemessen vom Anschluss des Kunden bis zum nächsten Hauptverteiler), Leitungsdurchmesser, Netzauslastung und Qualität der Leitungen abhängig.

Die minimale Down- und Uploadgeschwindigkeit in kbit/s steht außerhalb von Wartungsfenstern bzw. Störungen mindestens zur Verfügung. Die maximale Down- und Uploadgeschwindigkeit in kbit/s entspricht der beworbenen und bestellbaren Bandbreite. Die normalerweise zur Verfügung stehende Down- und Uploadgeschwindigkeit in kbit/s entspricht jener Internetzugangsbandbreite, die normalerweise 95% des Tages zur Verfügung steht.

Im Falle einer kontinuierlichen oder regelmäßig wiederkehrenden Abweichung bei der Geschwindigkeit oder bei anderen Dienstequalitätsparametern zwischen der tatsächlichen und der von Drei angegebenen Leistung stehen Ihnen Gewährleistungsansprüche zu.

Sie haben vorerst die Wahl zwischen Verbesserung oder Austausch der mangelhaften Leistung von Drei. Diese Wahlmöglichkeit besteht dann nicht, wenn die getroffene Wahl für Drei unmöglich oder im Vergleich zur Alternative für Drei mit einem unverhältnismäßig hohen Aufwand verbunden ist.

Drei ist verpflichtet, Ihrem Anspruch in angemessener Frist und mit möglichst geringen Unannehmlichkeiten für Sie nachzukommen.

Sind sowohl Verbesserung als auch Austausch unmöglich oder für Drei mit einem unverhältnismäßig hohen Aufwand verbunden, haben Sie das Recht auf Preisminderung oder, sofern es sich nicht um einen geringfügigen Mangel handelt, auf Wandlung (=Aufhebung) des Vertrages. Dies gilt auch, wenn Drei die Verbesserung oder den Austausch verweigert oder nicht in angemessener Frist vornimmt, wenn diese Abhilfen für Sie mit erheblichen Unannehmlichkeiten verbunden wären oder wenn sie Ihnen aus triftigen Gründen nicht zugemutet werden können. Durch die Wandlung wird die Aufhebung des vom Mangel betroffenen Vertrages bewirkt.

Folgende Übersicht gibt einen Überblick darüber, in welchem Umfang typische Internetdienste genützt werden können. Berücksichtigt wird dabei die Bandbreite mit unbeschränktem Datentransfervolumen "Flat-Rate". Es erfolgt keine Drosselung oder Sperre nach Verbrauch eines bestimmten Datentransfervolumens.

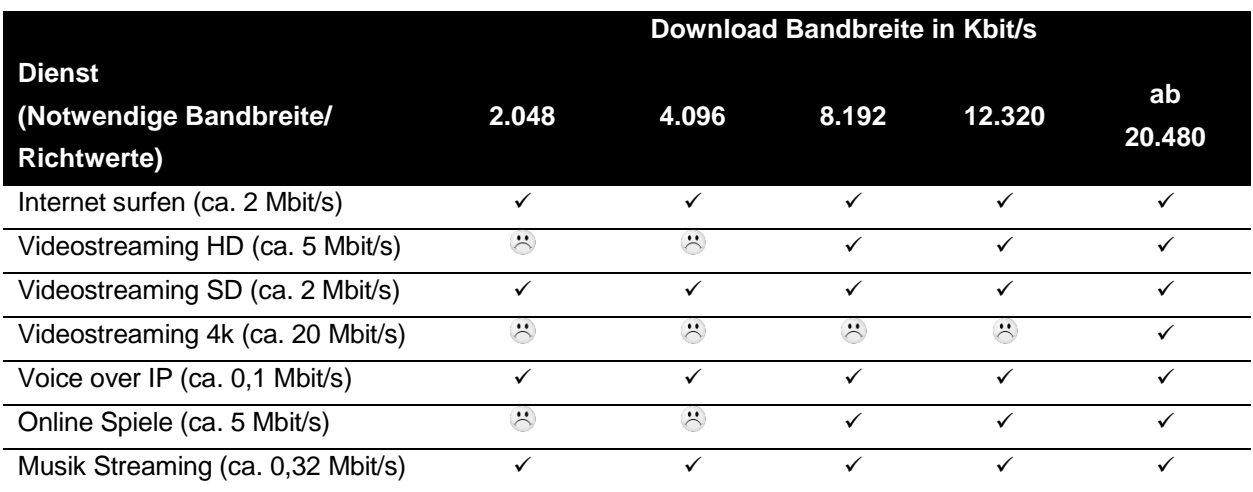

 $\checkmark$  = Dienst funktioniert vorrausichtlich  $\check{C}$  = Dienst funktioniert nicht mehr

Drei führt bei Office Connect Internet keine Verkehrsmanagementmaßnahmen durch.

#### <span id="page-3-0"></span>**2.2 Internetausstattung.**

Der Internetzugang enthält in allen Varianten

- 20 Mailboxen (wahlweise IMAP oder POP3 Accounts)
- 5 Mailbox Aliases pro Mailbox
- 15 GB Mailspace
- **Virenfilter**
- **Spamfilter**
- 5 GB Webhost
- 1 MySQL Datenbank
- Domainregistrierung (1 Domain .at, .or.at, .co.at, .net, .com, .eu)
- 1 fixe IP-Adresse
- Service Level: Basis
- **Firewall**

Bei den asymmetrischen Bandbreiten verfügt der Standard-Router zusätzlich über WLAN inkl. Gäste WLAN-Funktionalität.

## <span id="page-4-0"></span>**2.3 IP-Range.**

Im Umfang von Office Connect Internet ist standardmäßig 1 fixe IP-Adresse inkludiert. Damit kann das Service durch Weiterleitung von spezifischen TCP/UDP Ports (Transfer Control Protocol/User Data Protocol) für den Serverbetrieb genutzt werden. Gegen gesondertes, einmaliges Entgelt besteht die Möglichkeit einen gerouteten IP-Range mit 8 fixen IP-Adressen zu erhalten (siehe Office Connect Internet Entgeltbestimmungen).

**1 fixe IP-Adresse:** Diese Adresse liegt am WAN Interface des ausgelieferten Routers an. LAN seitig werden in diesem Setup ausschließlich private IP-Adressen (RFC 1918) in Verbindung mit Network-Address-Translation-Konfiguration (NAT) eingerichtet. Hierbei stehen im LAN keine öffentlichen IP-Adressen zur Verfügung.

**8 fixe IP-Adressen:** 5 der 8 fixen IP-Adressen der zugeteilten IP-Range sind frei einsetzbar.

## **Beispiel: IP-Adresse 62.218.0.8/29**

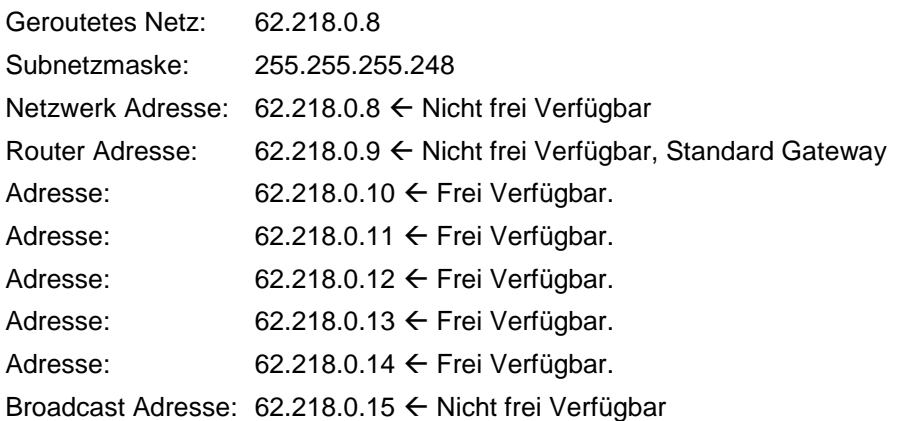

Die 8 IP-Adressen liegen direkt am LAN Interface des gelieferten Routers an. Am WAN Interface wird eine dynamisch zugewiesene IP-Adresse verwendet. NAT respektive die Firewall des Routers sind deaktiviert.

Die Zuteilung der IP-Adressen erfolgt streng nach den Regeln von RIPE NCC (Réseaux IP Européens Network Coordination Centre, zuständig für die Vergabe von IP-Adressbereichen und AS-Nummern in Europa, dem Nahen Osten und Zentralasien). Ein Wechsel der Anzahl an fixen IP-Adressen ist mit einem Wechsel des IP-Adressbereiches verbunden. Eigene, von RIPE explizit an Endkunden vergebene IP-Adressen (Provider Independent IP-Adressen), können bei einem Anschluss über das Produkt Office Connect Internet nicht genützt werden.

Unverzüglich nach Beendigung des Vertrages unterbricht Drei das Routing der zugewiesenen Adressen.

## <span id="page-4-1"></span>**2.4 Routerkonfiguration.**

Office Connect Internet wird ausschließlich für IP Routing in Kombination mit NAT (Network Address Translation) auf dem Router eingerichtet. Die Konfiguration und die Servicierung eines Bridge-Setups werden von Drei nicht geleistet. Die erstmalige Einrichtung von Portforwarding oder DHCP Einstellungen erfolgt kostenlos. Von der Standardkonfiguration abweichende Konfigurationsänderungen werden nur für Premium Router durchgeführt und nach Aufwand verrechnet. Für derart geänderte Konfigurationen kann nur eingeschränkter technischer Support geleistet werden.

#### <span id="page-4-2"></span>**2.5 Domains.**

Im Umfang von Office Connect Internet ist die Registrierung einer neuen oder die Übernahme einer bereits bestehenden Domain enthalten. Weitere Domains können gegen gesondertes Entgelt registriert und verwaltet werden. Die aktuellen Domainpreise finden Sie auf unter https://www.drei.at/domain. Bereits registrierte Domains können problemlos zu Drei gewechselt werden. Bei Bedarf hilft Drei, mehr als eine Domain im Rahmen eines optionalen Zusatzservices zu registrieren. Folgende Top-Level Domains sind im Rahmen von Office Connect Internet verfügbar: .at, .or.at, .co.at, .net, .com, .eu.

Es gibt keinen Anspruch darauf, einen bestimmten Domainnamen zu erhalten. Drei führt keine Prüfung der rechtlichen Zulässigkeit des gewünschten Domainnamens durch. Drei ist im Falle einer Inanspruchnahme seitens eines Dritten, der durch den verwendeten Domainnamen in seinen Rechten verletzt ist schad- und klaglos zu halten.

Das Domain Name Service von Drei enthält anfallende Verwaltungsaufgaben und die technische Realisierung der Namensauflösung laut Request for Comments RFC 1034 und 1035. Die Domains werden auf unseren Domain Namenservern eingerichtet und gewartet. Weitere detaillierte Informationen zum Leistungsumfang sind in der aktuellen Leistungsbeschreibung Domain Service enthalten.

## <span id="page-5-0"></span>**2.6 Drei WebHosting inkl. Drei BusinessMail.**

## <span id="page-5-1"></span>**2.6.1 Spezifikationen.**

Mit Drei WebHosting erhalten Sie die notwendige Infrastruktur und Web-Dienste rund um Ihren Web-Auftritt. Mit unserer Hosting-Lösung können Sie sicherstellen, dass Ihre Daten unter höchsten Sicherheitsstandards in Österreich gespeichert werden. Im Leistungsumfang von Office Connect Internet ist das Paket Drei WebHosting S mit folgenden Spezifikationen inkludiert:

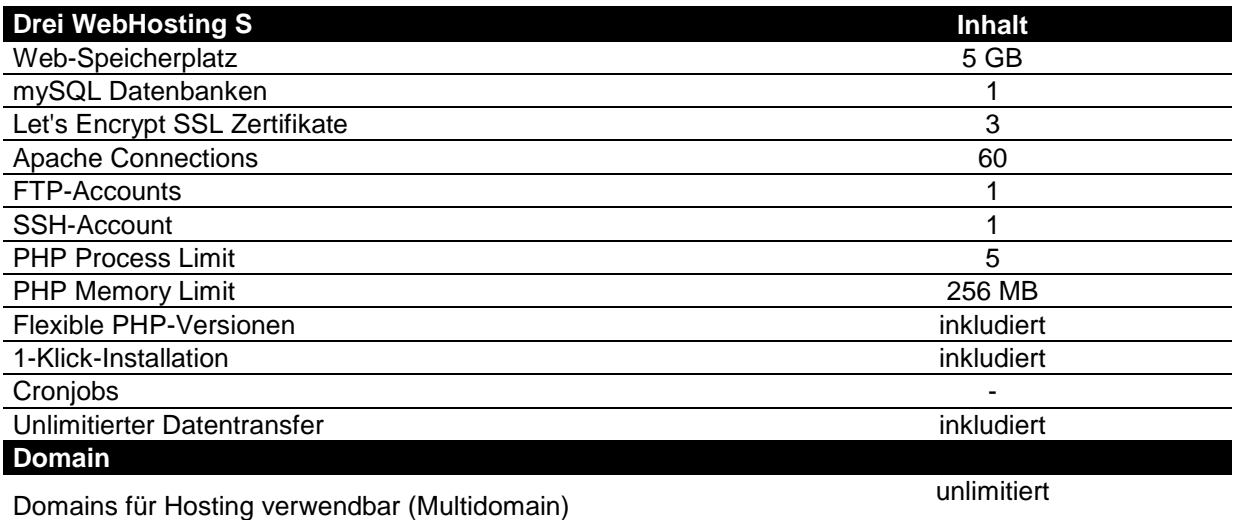

Domain (.at/.or.at/.co.at/.net/.com/.eu) inkludiert **Drei BusinessMail S** Mailboxen 20 Mailbox Aliases pro Mailbox 5 Speicherplatz für E-Mail und Filestorage 15 GB **Individuelle Domains** unlimitiert unlimitiert unlimitiert unlimitiert unlimitiert unlimitiert Webmail inkludiert Kontakte, Kalender und Aufgaben in der der anteressen werden auch der eine Einkludiert Antivirus- & Spamschutz inkludiert in the state of the state of the state of the state of the state of the state of the state of the state of the state of the state of the state of the state of the state of the state of th Folder Sharing Mobile Sync - SMS-Benachrichtigung **-**

Das bereits inkludierte Service Drei BusinessMail S bietet E-Mail-Adressen mit eigener Firmendomain mit alle bekannten E-Mail-Funktionen:

- Einfacher Daten-Austausch inner- und außerhalb Ihres Unternehmens
- Webmail mit Kalender- & Kontaktfreigabe und File-Sharing
- Mobiler Zugriff auf E-Mails, Kontakte und Kalender
- Kompatibel mit Microsoft Outlook, Thunderbird und anderen E-Mailprogrammen

## <span id="page-5-2"></span>**2.6.1.1 Sendelimits.**

Das E-Mail Sendelimit ist für Ihren gesamten Account auf folgende Werte festgelegt:

- Pro Stunde: 250 E-Mails
- Pro Tag: 1.000 E-Mails

Diese können bei Bedarf aber auch individuell angepasst werden.

## <span id="page-5-3"></span>**2.6.1.2 Antivirus- & Spamschutz.**

Bei Drei BusinessMail ist ein zentraler Anti-Virus Schutz installiert, der eingehende E-Mails automatisch auf Viren überprüft (es werden keine Inhalte überprüft). Wird in einer eingehenden E-Mail ein Virus gefunden, wird diese abgewiesen. Dieser optionale Dienst kann für alle vorhanden E-Mail-Adressen

aktiviert und deaktiviert werden. Dem User kann das Recht eingeräumt werden, individuell über seine Virus & Spam Einstellungen zu bestimmen.

Der Virenfilter wird laufend aktualisiert (bis zu mehrmals täglich, abhängig von der Verfügbarkeit neuer Virensignaturen), bietet also auch einen sehr guten Schutz gegen neue Viren. Dennoch kann der Virenscanner nur bereits bekannte Viren erkennen, daher übernimmt Drei keine Haftung für den absoluten Schutz. Drei kann auch nicht ausschließen, dass durch den Virenfilter E-Mails abgewiesen werden, die keinen Virus enthalten, Drei übernimmt auch diesbezüglich keine Haftung.

Mit dem im Service integrierten Spam Schutz werden eingehende E-Mails automatisch auf verdächtige Inhalte überprüft und entsprechend gekennzeichnet. Sie haben somit die Möglichkeit, derart gekennzeichnete E-Mails automatisch zu löschen oder in einen eigenen Ordner Ihres Mail-Programms zu verschieben. Drei löscht keine E-Mails, damit Sie im Zweifel selbst überprüfen können, ob Sie das jeweilige E-Mail lesen möchten. Auch dieses Feature kann selbst aktiviert und auch wieder deaktiviert werden.

## <span id="page-6-0"></span>**2.6.1.3 Zugriff auf die Mailboxen.**

Der Zugriff auf die Mailboxen kann wahlweise über folgende Übertragungsprotokolle erfolgen: **IMAP:**

- Die E-Mails werden in einem eigenen Posteingang angezeigt.
- Das Löschen und Verschieben von E-Mails ist möglich und wird auch in Ihrem externen E-Mailkonto durchgeführt.
- Die Ordnerstruktur Ihres externen E-Mailkontos wird angezeigt.

## **POP3:**

- Die E-Mails werden im Posteingang Ihres Drei Kontos angezeigt.
- E-Mails können beim Abholen vom Server gelöscht werden, ansonsten erfolgen keine Änderungen in Ihrem externen E-Mailkonto.
- Sie sehen nur die E-Mails aus Ihrem Posteingang, die E-Mails aus Unterordnern werden nicht angezeigt.

Wollen Sie eine vollständige Integration Ihres externen E-Mailkontos in das Webmail von Drei, dann sollten Sie IMAP auswählen. Wollen Sie nur Informationen über neue E-Mails erhalten, dann sollten Sie POP3 verwenden.

**Webmail:** Mit Webmail können Sie auf Ihre E-Mails jederzeit weltweit zugreifen. Dabei können Sie E-Mails versenden, Dateien hochladen und verteilen, auf den Kalender zugreifen oder ihn mit anderen Kollegen in Ihrem Unternehmen teilen.

## <span id="page-6-1"></span>**2.6.1.4 Kontakte, Kalender und Aufgaben.**

Kontakte, Kalender und Aufgaben können mit Ihrer bestehenden E-Mail-Software wie Microsoft Outlook, Mozilla Thunderbird oder Windows Mail genützt werden. Dazu ist es erforderlich, über Webmail Ihre CardDAV/CalDAV Synchronisierung herausauszulesen.

## <span id="page-6-2"></span>**2.6.2 Benutzereinstellungen.**

Unter diesem Punkt finden Sie Ihre gesammelten Benutzereinstellungen für die Nutzung in Clients o.ä.:

## **Webmail:**

Ihre Benutzer können sich mit Ihrer E-Mail-Adresse oder Mailbox ID hier anmelden: User: E-Mail-Adresse oder Mailbox ID URL: https://businessmail.drei.at

## **Domaineintrag:**

Folgender MX Record muss in der Domain eingetragen werden: Servername: mailx.drei.at

#### **IMAP Posteingangsserver:**

Ihre Benutzer können am Mail Client folgende Einstellungen verwenden, um mit IMAP auf das Postfach zuzugreifen:

Servername: mailb.drei.at Port: 993 Sicherheit: SSL

## **POP3 Posteingangsserver:**

Ihre Benutzer können am Mail Client folgende Einstellungen verwenden um mit POP3 auf das Postfach zuzugreifen:

Servername: mailb.drei.at Port: 995 Sicherheit: SSL

#### **SMTP Postausgangsserver:**

Ihre Benutzer können am Mail Client folgende Einstellungen verwenden um E-Mails zu senden: Servername: mailb.drei.at Port: 587 Sicherheit: TLS; SMTP-Authentifizierung

#### **CardDAV/CalDAV Synchronisierung:**

Ihre Benutzer können am mobilen Gerät folgende Einstellungen verwenden um mit CardDAV/CalDAV Kontakte und Kalendereinträge vom Webmail zu syncen: URL: https://dav.drei.at/dav User: E-Mail-Adresse

#### **Mobile Sync Synchronisierung:**

Ihre Benutzer können am mobilen Gerät folgende Einstellungen verwenden um Ihr Postfach als Exchange Active Sync Konto einzurichten: URL: https://sync.drei.at Domain\User: \E-Mail-Adresse

#### **Kundenzone & Verwaltung.**

Die persönlichen Zugangsdaten zu Ihrer Kundenzone stellt Drei bei Fertigstellung des Service zur Verfügung. Die Kundenzone bietet Ihnen umfangreiche Verwaltungsmöglichkeiten der von Ihnen gekauften Produktvariante.

Eine Erweiterung auf unsere größeren Pakete Drei WebHosting M, L, XL ist jederzeit möglich. Detaillierte Informationen zu deren Leistungsumfang sind in der aktuellen Leistungsbeschreibung Drei WebHosting enthalten, sowie unter https://drei.at/webhosting zu finden.

#### <span id="page-7-0"></span>**3. Geräte.**

Für Office Connect Internet stellt Drei einen Router für den Internetanschluss zur Verfügung. Drei überlässt Ihnen die benötigten Geräte im Rahmen des Service Office Connect Internet zur ordnungsgemäßen Benutzung. Bei Beendigung des Vertragsverhältnisses müssen alle überlassenen Geräte an Drei retourniert werden. Ein kundenseitiger Administrations- oder Managementzugriff auf die Geräte ist aus Sicherheits- und Supportgründen nicht vorgesehen.

Drei behält sich vor, Geräte, deren optischer und technischer Zustand nicht der normalen Abnutzung in Büroumgebung entspricht in Rechnung zu stellen. Die Beschreibungen der technischen Daten und Funktionen entsprechen dem Stand bei Drucklegung und können bei Auslieferung abweichen. Im Sinne des technischen Fortschrittes behält sich Drei vor, die angebotenen Geräte und / oder Features jederzeit, auch ohne Vorankündigung, zu ändern.

#### <span id="page-7-1"></span>**3.1 Standardrouter.**

Der durch Drei zur Verfügung gestellte Standardrouter ist ein Multi DSL Router mit integrierter WLAN, Firewall und VoIP Funktionalität. Zusätzlich ist das Gerät mit einer USB 2.0 Hostschnittstelle ausgestattet, die eine Verwendung als Printserver erlaubt.

#### **Technische Eckdaten des Standardrouters:**

- 1x DSL (VDSL2 / ADSL2+)
- 1x Gigabit Ethernet WAN nach IEEE 802.3ab ausgeführt in RJ45

**Hutchison Drei Austria GmbH, Brünner Straße 52, 1210 Wien, Österreich** Handelsgericht Wien, FN 140132b, www.drei.at/datenschutz, UID ATU 41029105 www.drei.at/business Seite 8 von 11

- 4 x Gigabit Ethernet LAN Ports nach IEEE 802.3ab ausgeführt in RJ45
- Wireless LAN nach Wi-Fi 5 (802.11ac 3x3), WPA2-PSK
- USB 2.0 für mögliches USB-Speichermedium ausgeführt in USB Type A

## <span id="page-8-0"></span>**3.2 Optionaler Premium-Router.**

Bei Office Connect Internet eingesetzten Premium-Router sind High Performance Geräte der Marke Cisco mit hoher Stabilität und Lebensdauer.

## <span id="page-8-1"></span>**3.3 Anschluss kundeneigener Geräte.**

Die Verantwortung für das Funktionieren von kundeneigenen Geräten an Office Connect Internet ist ausschließlich kundenseitig zu tragen. Drei übernimmt keine Gewähr oder Haftung dafür, dass ein spezifisches kundeneigenes Gerät an Office Connect Internet betrieben werden kann. Eine Nichtverwendbarkeit oder der Ausfall eines kundeneigenen Gerätes an einem Office Connect Internet Anschluss begründet weder einen Rücktrittsgrund vom Vertrag noch wird Drei den Kunden schad- und klaglos halten. Dies ist insbesondere bei einem Nichtfunktionieren von Alarmanlagen zu bedenken. Die Konsultation eines Alarmanlagentechnikers wird empfohlen.

#### <span id="page-8-2"></span>**4. Wartung und Support.**

Die Supportleistungen von Drei beinhalten ausschließlich den Support von Geräten und Software, die von Drei zur Verfügung gestellt werden und erstrecken sich auf ein übliches anzunehmendes Ausmaß im Rahmen des Installations- und Konfiguration Supports. Fehler in den zentralen Komponenten im Drei-Netzwerk werden von Drei von Mo - So von 00.00 - 24.00 Uhr pro aktiv überwacht und behoben.

Um die Verfügbarkeit des Services einhalten zu können, ist Drei bemüht, eventuell auftretende Störungen ehest möglich zu beheben. Die Serviceleistung umfasst die Behebung aller Störungen und Fehler die im Verantwortungsbereich von Drei oder von ihr beauftragten Dritten liegen. Die Behebung von Fehlern und Störungen die von Drei oder ihren Erfüllungsgehilfen vertreten werden ist entgeltfrei. Wird Drei jedoch zu einer Störungsbehebung gerufen und wird festgestellt, dass entweder keine Störung bei der Bereitstellung des Service Office Connect Internet vorliegt oder die Störung zu vertreten ist, ist Drei der entstandene Aufwand gemäß dem jeweils anwendbaren Spezialistenstundensatz zu ersetzen (siehe AGB Business).

Der Nutzer erkennt an, dass eine zu 100% Verfügbarkeit technisch generell nicht zu gewährleisten ist. Drei behält sich vor, aus Wartungs-, Sicherheits- oder Kapazitätsgründen die Dienstleistungen kurzzeitig auszusetzen oder zu beschränken.

Standardmäßig ist bei Office Connect Internet das SLA Basis inkludiert. Optional stehen die SLAs Plus und Top zur Verfügung.

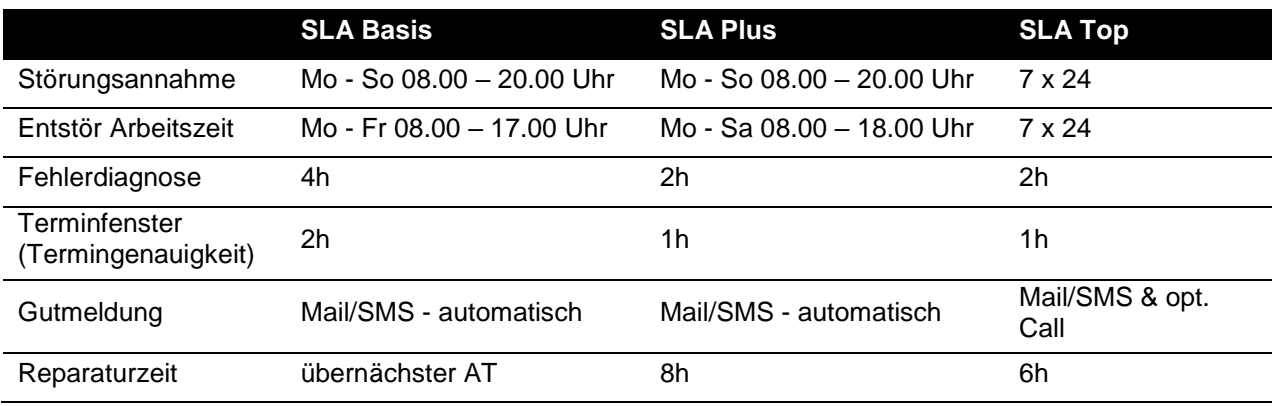

**Störungsannahme:** definiert den Zeitraum, in dem die Störung durch Drei entgegengenommen, ein Ticket eröffnet und einem Servicetechniker 2nd Level zur Bearbeitung zugewiesen wird.

**Entstör Arbeitszeit (inkl. Vor-Ort-Einsatz):** definiert den Zeitraum, in dem der Servicetechniker entweder telefonisch oder vor Ort an der Problembehebung arbeitet.

**Fehlerdiagnose**: definiert den Zeitraum, in dem der Servicetechniker 2nd level mittels Fernwartung mit dem Fehlerbehebungsprozess startet, nach Möglichkeit selbst behebt oder einen Servicetechniker für einen Technikereinsatz vor Ort entsendet. Sollte sich die Notwendigkeit eines Technikereinsatzes vor Ort herausstellen, werden Techniker umgehend entsandt. Die Entscheidung über die Vorgangsweise, ob vor Ort, bzw. mittels Fernwartung mit der Fehlerbehebung begonnen wird, obliegt Drei.

**Reparaturzeit:** definiert den durchschnittlichen Zeitraum für die Fehlerbehebung

**Terminfenster (Termingenauigkeit):** definiert die maximal zulässige Zeitabweichung des Technikers von dem gemeinsam vereinbarten Vor-Ort-Termin.

**Entstör Zeit:** berechnet ab Zeitpunkt der abgeschlossenen Fehlerdiagnose.

**Gültigkeit für:** Accessprobleme, Modemprobleme.

## <span id="page-9-0"></span>**5. Anschluss Herstellung.**

## <span id="page-9-1"></span>**5.1 Allgemeines.**

Bei Teilnehmern, deren Anschluss über entbündelte/virtuell entbündelte Kupferader realisiert wird, sind die Kündigung des vorhandenen Anschlusses beim abgebenden Betreiber sowie die Umschaltung der Leitung vom abgebenden Betreiber auf Drei durch den abgebenden Betreiber Voraussetzungen für die Anschlussherstellung durch Drei. Die Kündigung beim abgebenden Betreiber wird erst nach erfolgreicher Umschaltung auf Drei wirksam. Die Umschaltung der Leitung und die Kündigung können erst nach Ausfüllen und Unterzeichnen des dafür vorgesehenen Formulars für Entbündelung oder virtuelle Entbündelung durch den Anschlussinhaber erfolgen.

## <span id="page-9-2"></span>**5.2 Netzabschlusspunkt.**

Der Netzanschlusspunkt legt die Grenze der Verantwortung fest. Alle Netzeinrichtungen vor der Anschalteeinrichtung (auf der Netzseite) und auch die Anschalteeinrichtung selbst liegen im Verantwortungsbereich von Drei.

Geräte, die von Drei bereitgestellt werden stehen ebenfalls im Verantwortungsbereich von Drei.

Ungeachtet dessen haftet der Kunde Drei dafür, dass die Anschlusseinrichtungen dem erforderlichen Stand der Technik entsprechen und die in diesem Dokument beschriebenen Erfordernisse erfüllen, für den vertraglichen Zweck geeignet und mängelfrei sind sowie sich in dessen uneingeschränkter Verfügungsbefugnis befinden.

## <span id="page-9-3"></span>**5.3 Herstellung des Teilnehmeranschlusses.**

Die Herstellung des Teilnehmeranschlusses erfolgt entsprechend den gängigen Regeln für die Installation. Die Verkabelung erfolgt dementsprechend mit einem geschirmten, 4-adrigen Kabel "Aufputz" und es ist darauf zu achten, dass in unmittelbarer Nähe der Verkabelung keine Fremd- und Störfelder (z.B. Trafostationen, Funkeinrichtungen) liegen. Die Montage der Teilnehmerschnittstelle erfolgt ebenfalls "Aufputz". Bei einer Kupferleitung erfolgt der Anschluss des Drei Gerätes an der von der A1 Telekom Austria AG angebrachten Telefonsteckdose (DA-1, TDO mit HLA), bei einem Glasfaseranschluss wird das Drei Gerät mit dem von A1 Telekom Austria bereitgestellten Optical Network Termination (ONT) verbunden. Sowohl Telefonsteckdose als auch Optical Network Termination verbleiben im Eigentum der A1 Telekom Austria AG. Bei einer Demontage oder Modifikation der DA-1 (TDO mit HLA) bzw. der ONT der A1 Telekom Austria AG durch den Kunden übernimmt Drei keine Verantwortung der Funktionalität des Drei Services.

Bei der Herstellung asymmetrischer Bandbreiten mit Standardrouter ist eine Selbstinstallation durch Sie standardmäßig vorgesehen, wenn das Service über eine neue Leitung hergestellt wird oder wenn die Leitung von einem vorhandenen entbündelten Drei DSL-Service übernommen werden kann. Mit der Auftragsbestätigung erhalten Sie von uns eine Installationsanleitung und einen Termin, ab wann das Service für Sie installationsbereit ist. Die Installationsanleitung finden Sie auch im Downloadbereich auf https://www.drei.at/de/business/loesungen/office-connect-internet/).

Die Installation erfolgt immer vor Ort bei der Herstellung symmetrischer Bandbreiten, bei der Leitungsübernahme von anderen Providern, bei Bestellung von Cisco Routern oder auf Ihren Wunsch.

Die Installation vor Ort erfolgt durch einen von Drei beauftragten Installationspartner und beinhaltet die Inbetriebnahme des Teilnehmeranschlusses. Über die Standardinstallation hinausgehende Arbeiten werden nach Aufwand und nur gegen gesondertes Entgelt durchgeführt.

Voraussetzung für eine ordnungsgemäße Installation vor Ort ist die Zurverfügungstellung des Anschlussstandortes in einem für diese Arbeiten adäquaten Zustand (z.B.: vorhandene Stromversorgung, LAN Verkabelung, etc.). DHCP-Server werden standardmäßig von Drei (über das CPE) zur Verfügung gestellt. Wenn Sie einen eigenen DHCP-Server betreiben, so ist sicherzustellen, dass Drei darüber informiert wird um den DHCP Server am CPE zu deaktivieren.

Bei der Vor-Ort-Installation werden eventuell erforderliche Kabel von bis zu 20 Meter zur Verfügung gestellt. Für die Verlegung der Kabel hat der Kunde zu sorgen (Beauftragung eines Elektrikers). Darüberhinausgehende Kabellängen sind extra zu bestellen.

Wird innerhalb von Gebäuden die Führung der Teilnehmeranschlussleitung in Verrohrungen oder Kabelkanälen, bzw. die Montage der Teilnehmerschnittstelle "unterputz" gewünscht, oder ist dies aus anderen, nicht von uns zu vertretenden Gründen erforderlich (z.B. Auflage des Verfügungsberechtigten), so sind die entsprechenden Leerverrohrungen oder Kabelkanäle bzw. Unterputzdosen bereitzustellen.

Von uns beauftragte Installationspartner führen zur Verlegung der Leitungen keine Stemmarbeiten, Wandoder Deckendurchbruche durch.

## <span id="page-10-0"></span>**6. Voraussetzungen für den Betrieb.**

Damit Office Connect Internet genutzt werden kann, müssen folgende Anforderungen erfüllt sein:

Switched Network Umgebung im LAN, CoS (IEEE 802.1p) zur Einhaltung der Sprachqualität wird empfohlen. Die für die Anschalteeinrichtung und die Geräte erforderlichen Stromversorgungen (230 VAC) sind kundenseitig bereitzustellen. Es ist sicherzustellen, dass ein Betriebstemperaturbereich von +5°C bis +40°C und eine relative Luftfeuchtigkeit von 35 bis 75% (nicht kondensierend) eingehalten wird.

## <span id="page-10-1"></span>**7. Kundenanschluss.**

Sie schließen Ihre Geräte (Router, Firewall, Telefone) über entsprechende Anschlusskabel an den Netzabschlusspunkt an. Damit ist der Zugang zum Office Connect Internet Service hergestellt. Die benötigten Anschlusskabel sind Ihnen bereitzustellen.

## <span id="page-10-2"></span>**8. Verantwortung im LAN.**

Das Kunden-LAN und WLAN liegt nicht im Verantwortungsbereich von Drei - das gilt auch für kundeneigene Firewalls, DNS- und DHCP Server die betrieben werden.

## <span id="page-10-3"></span>**9. Anschlussprotokolle.**

In Abhängigkeit vom gewählten Anschluss werden folgende Anschlussprotokolle verwendet:

RFC 1661 (PPP, Point-to-Point Protocol)

- RFC 2516 (PPPoE, Point-to-Point Protocol over Ethernet) im Zusammenhang mit RFC 2684 (Multiprotocol Encapsulation over AAL5) – LLC Encapsulation for Bridged Protocols;
- RFC 2516 (PPPoE, Point-to-Point Protocol over Ethernet) im Zusammenhang mit VDSL2 Standard (VDSL2 ITU-T G.993.2)
- RFC 1994 (PPP CHAP, Challenge Handshake Authentication Protocol)
- RFC 1332 (PPP IPCP, Point-to-Point Protocol IP-Control Protocol)

Drei behält sich vor, die Enkapsulierung festzulegen.

## <span id="page-10-4"></span>**10. NAT und Firewalls.**

Grundsätzlich werden private IP-Adressen im Kunden-LAN und mit Firewall geschützte Internetzugänge unterstützt. Die NAT (Network Adress Translation) Geräte und Firewalls müssen dabei folgende Verbindungen vom privaten Netz zum Internet bzw. externem Netz unterstützen.

## **Ausgehende Verbindungen für die Protokolle:**

DNS (UDP:53), NTP (UDP:123), HTTP (ohne Proxy) (TCP:80), TFTP (UDP:69), RTP (> UDP:10000), SNMP (UDP:161 und UDP:162), SIP (UDP:5082)

Alle Source Ports dieser Protokolle müssen bei NAT auf > 1024 übersetzt werden.

Die Verbindungen müssen Antwortpakete auf ausgehende Anfragen nach einem Timeout von bis zu 40 Sekunden akzeptieren (UDP timeout 40s).

SIP NAT Protokoll Support soll nach Möglichkeit deaktiviert und nur unter vorheriger Prüfung durch Drei angewendet werden.

Es besteht i.a. keine Notwendigkeit, eingehende Verbindungen in den Firewall Rules zuzulassen, solange TCP und UDP Stateful behandelt wird. Werden weitere Einschränkungen in den ausgehenden Verbindungs-Rules gewünscht, so kann der Adressbereich auf die IP-Adressen 62.218.251.0/24 eingeschränkt werden. Dieser Adressbereich gilt bis auf weiteres und kann von Drei ohne Ankündigung geändert werden.